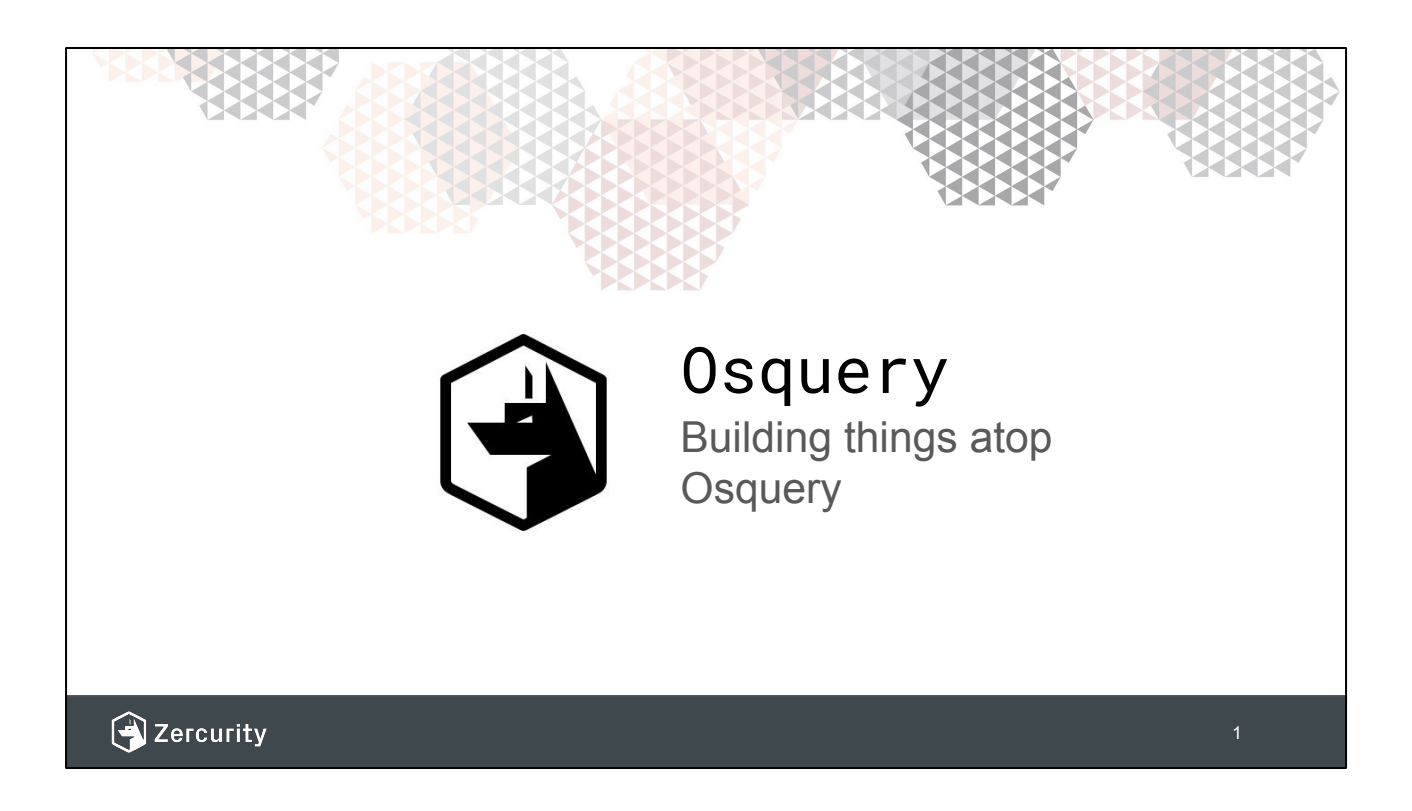

Hello, and welcome to my talk. Building things a top Osquery.

- Director of Zercurity (Cybersecurity operations platform atop Osquery)
- SecOps at a startup bank. **We spent all our time integrating security tools.**
- Osquery replaced a number of vendors.

### Hugh Neale

**y** @hughneale @zercurity

https://www.zercurity.com/ <https://medium.com/@zercurity/>

2

#### Zercurity

Who am I? Why we chose Osquery, as a swiss army knife Osquery has replaced a collection of other tools, not that it necessitated a large time commitment to integrate with other tools.

## Agenda

- What we've built you can build atop Osquery.
	- Inventory management
	- Monitoring
	- Vulnerability management
	- IAM & AAA
	- Networking
	- Data loss protection
	- Compliance & risk

30 minutes, 30 slides let's go!

### Zercurity

- What is Osquery
- Using remote distributed queries
- 30 slides, 30 minutes blucke up

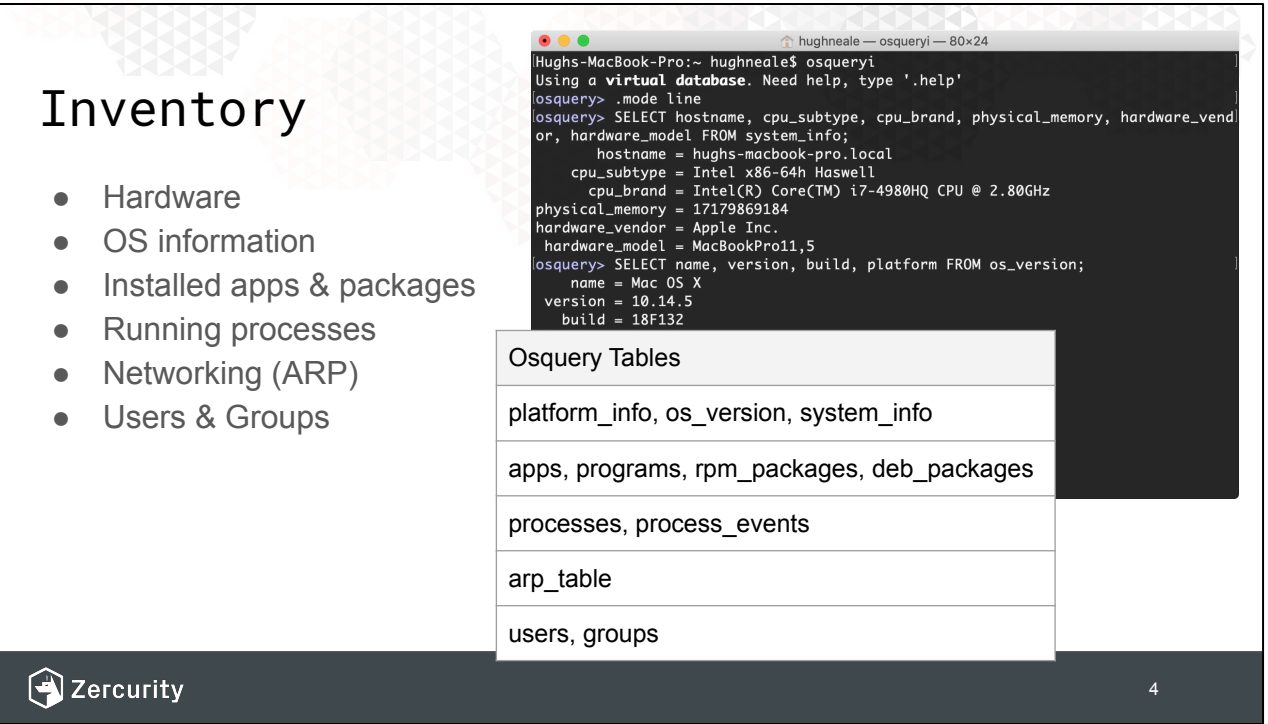

- Talk about the structure of the slides
- Really hard to know what's on your estate
- Once you've got Osquery installed you can start to run these queries
- I'll touch on apps and versions / vulnerabilities
- What binaries are being run
- ARP tables for finding important nodes

SELECT hostname, cpu\_subtype, cpu\_brand, physical\_memory, hardware\_vendor, hardware\_model FROM system\_info;

SELECT name, version, build, platform FROM os\_version;

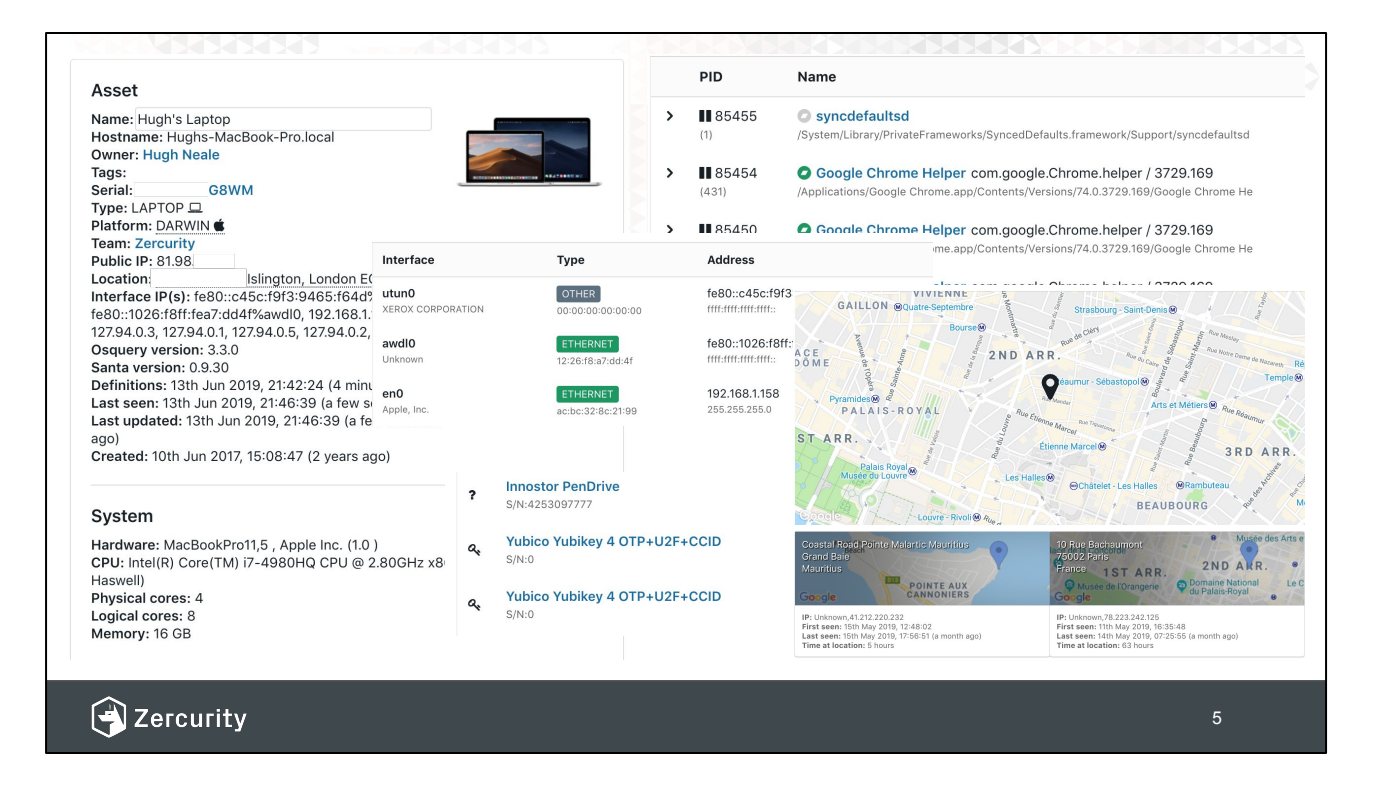

Quickly walk through the screen shots

Process monitoring and visibility for EDR, binary analysis, fingerprinting, Virus Total

## Processes

What can you do with processes?

6

#### Zercurity

● First and foremost processes

<https://medium.com/@zercurity/process-monitoring-with-osquery-22c6f38fc239>

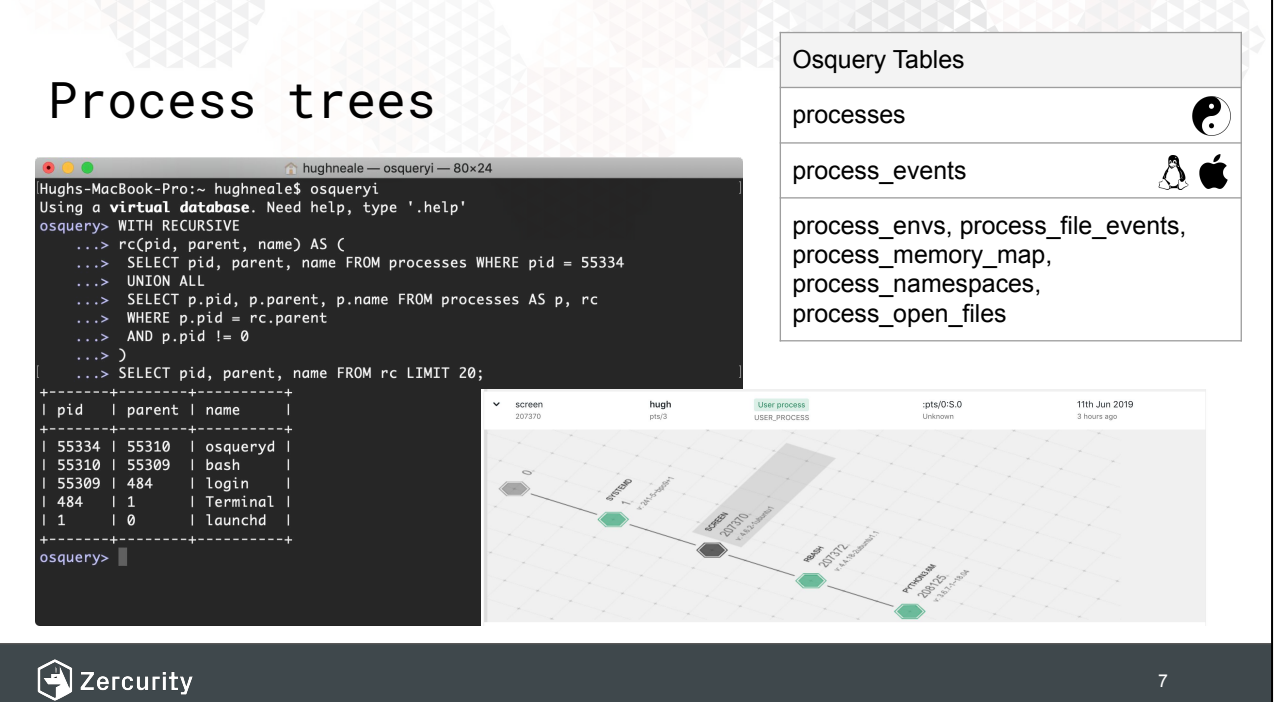

Make a note of the icons for the tables

Parent relationships are important to understand where a process came from

- Who ran it
- What was the context for it running
- EDR

Talk through the recursive query We can create a nice EDR visualization

```
WITH RECURSIVE
rc(pid, parent, name) AS (
 SELECT pid, parent, name FROM processes WHERE pid = 55334
 UNION ALL
 SELECT p.pid, p.parent, p.name FROM processes AS p, rc
WHERE p.pid = rc.parent
AND p.pid != 0)
SELECT pid, parent, name FROM rc LIMIT 20;
```
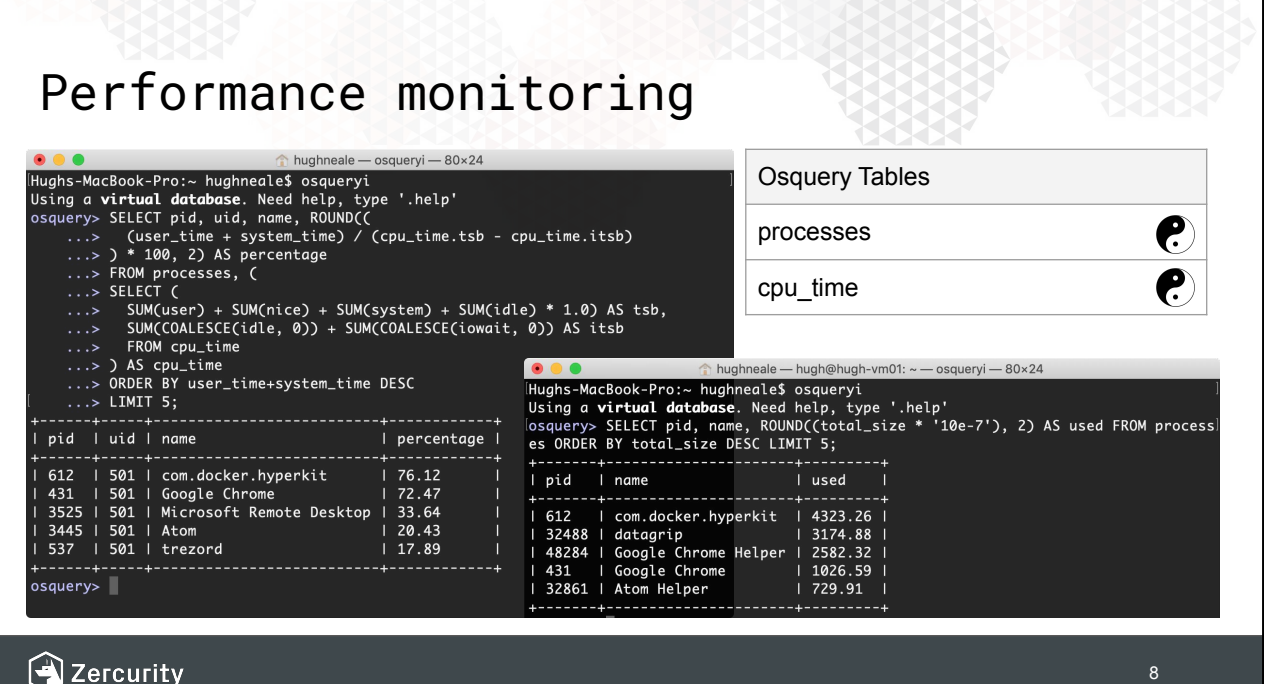

We've got a customer who is use monitoring for production workloads Talk more about this query

<https://medium.com/@zercurity/process-monitoring-with-osquery-22c6f38fc239>

SELECT pid, uid, name, ROUND(( (user time + system\_time) / (cpu\_time.tsb - cpu\_time.itsb) ) \* 100, 2) AS percentage FROM processes, ( SELECT ( SUM(user) + SUM(nice) + SUM(system) + SUM(idle) \* 1.0) AS tsb, SUM(COALESCE(idle, 0)) + SUM(COALESCE(iowait, 0)) AS itsb FROM cpu\_time ) AS cpu\_time ORDER BY user\_time+system\_time DESC LIMIT 5;

SELECT pid, name, ROUND((total\_size \* '10e-7'), 2) AS used FROM processes ORDER BY total\_size DESC LIMIT 5;

### Process hashing & users

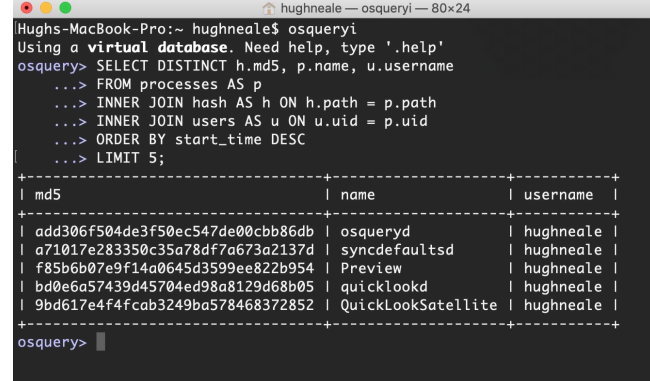

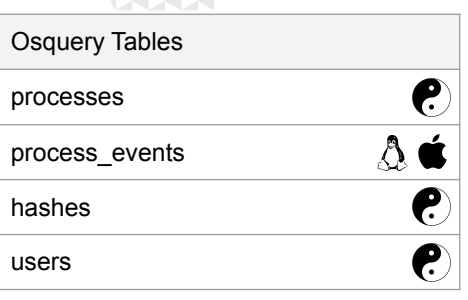

Note: **--read\_max=524288000**  to hash (almost) all the binaries.

9

#### 2ercurity

#### Virus total **Read max gotcha**

SELECT DISTINCT h.md5, p.name, u.username FROM processes AS p INNER JOIN hash AS h ON h.path = p.path INNER JOIN users AS u ON u.uid = p.uid ORDER BY start\_time DESC LIMIT 5;

SELECT h.sha256, p.pid, p.name, CASE p.start\_time WHEN -1 THEN (time.unix\_time-(uptime.total\_seconds-p.start\_time)) ELSE p.start\_time END AS execution\_time, p.path,

 u.uid\_signed AS uid FROM processes AS p, uptime, time INNER JOIN hash AS h ON h.path = p.path INNER JOIN users AS u ON u.uid = p.uid WHERE h.sha256 <> '' AND  $p$ .pid = 9200 ORDER BY execution\_time ASC;

### Vulnerabilities and software updates

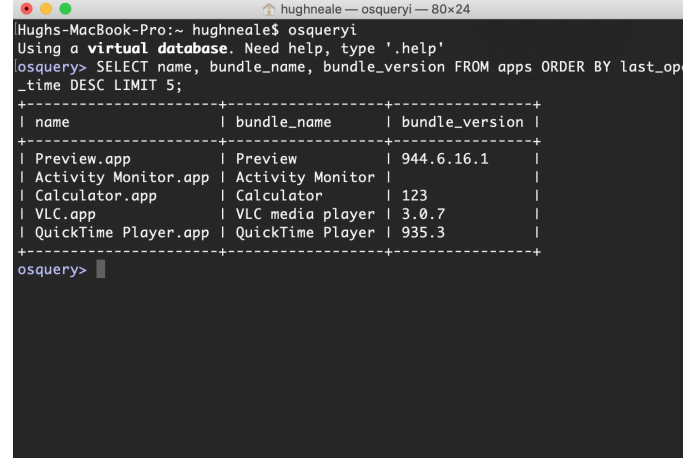

Osquery Tables

apps, package\_install\_history, signature

programs

rpm\_packages, deb\_packages

2ercurity

10

ť

 $\Lambda$ 

On Linux you can query to see what repos are being used

Which can show us what packages are installed

We can see this information across all assets and know what's available to update cross platform

Comparing versions

Reverse lookup against known hashes of packages (package extraction)

Pulling data from CVDB, exploit DB etc

Same can be done with NPM and python packages (if you have devs)

SELECT name, bundle\_name, bundle\_version FROM apps ORDER BY last\_opened\_time DESC LIMIT 5;

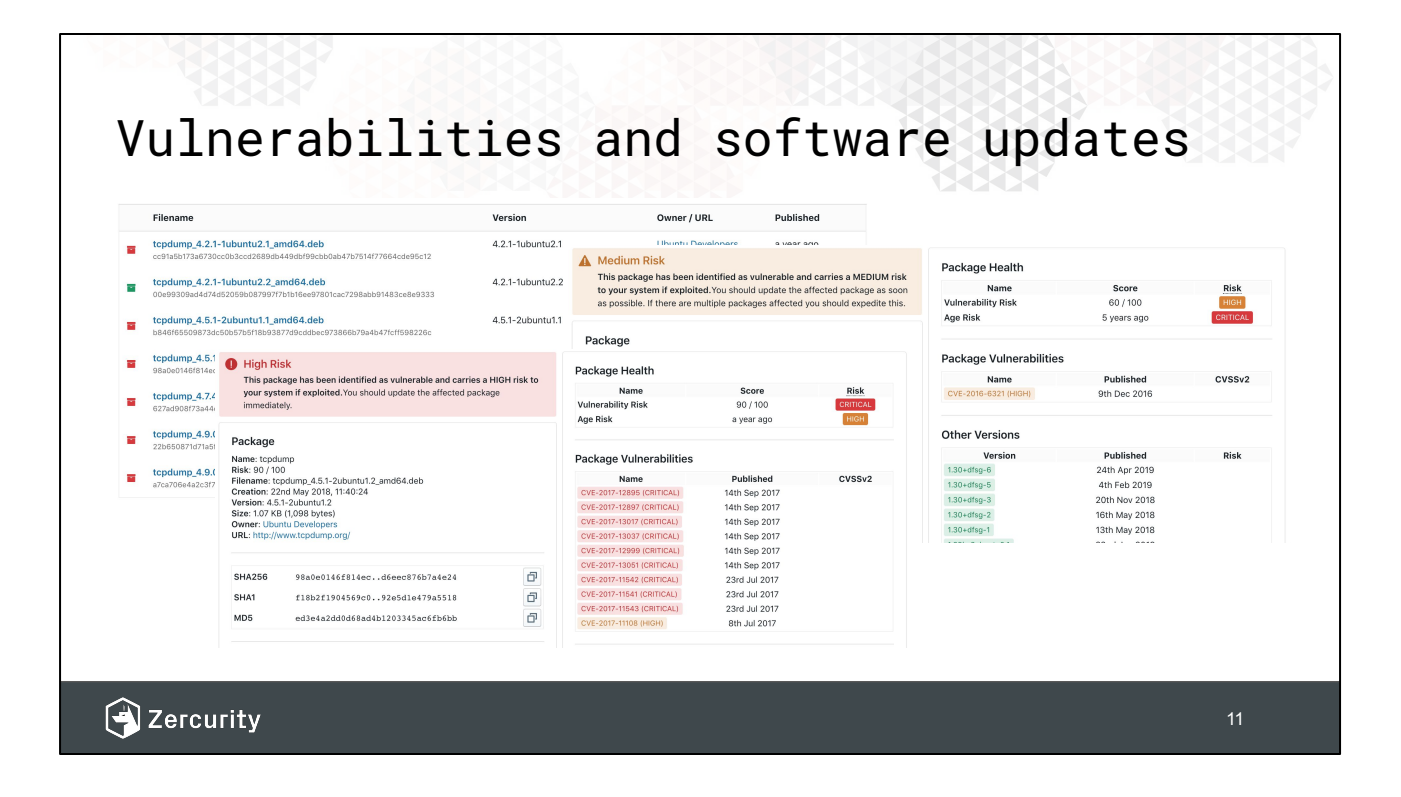

This is TCP dump issue

Note that we've been able to group other similar packages and suggest updates

### Finding unused software licenses

 $AS$ 

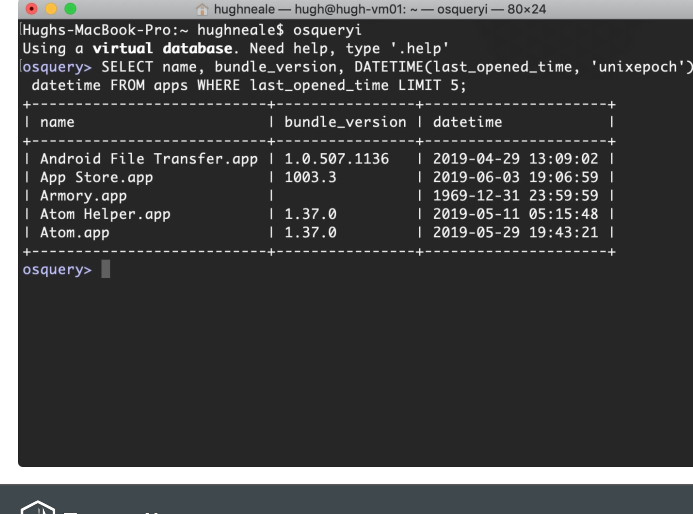

### Who has Microsoft office installed and when was the last time they used it?

- Use binary hashes to detect version from db
- **Fuzzy match version** information

 $\left(\begin{matrix}\blacksquare\\ \blacksquare\end{matrix}\right)$  Zercurity

Mac helpfully shows you the last time that application ran

On linux and windows you'll have to store all the process information yourself to work out who ran what and when

SELECT name, bundle\_version FROM apps ORDER BY last\_opened\_time DESC LIMIT 5;

SELECT name, bundle\_name, bundle\_version, DATETIME(last\_opened\_time, 'unixepoch') AS datetime FROM apps WHERE last\_opened\_time > date('now', '-1 month') ORDER BY last\_opened\_time DESC LIMIT 5;

12

## TAM & AAA

Identity & Access Management Authentication Access & **Authorisation** 

Active Directory

Tracking users across machines down to the commands they execute.

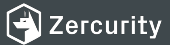

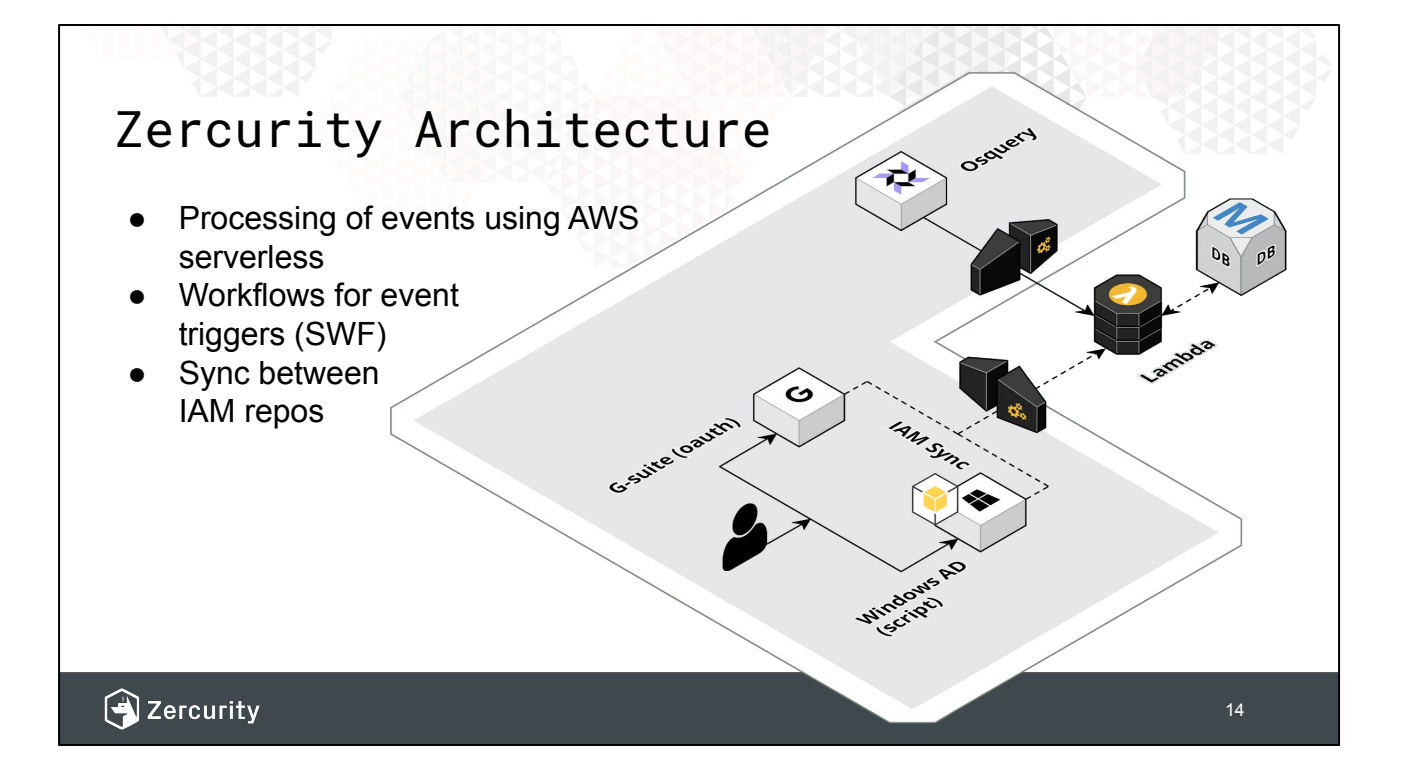

## SSH keys

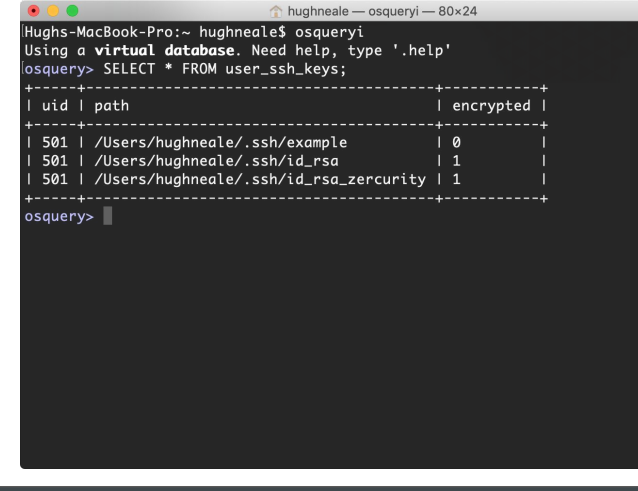

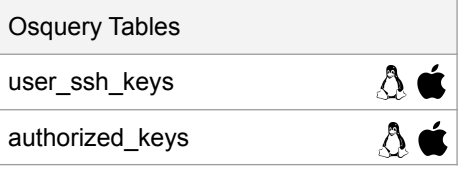

Monitoring for non-encrypted keys **SELECT \* FROM authorized\_keys;**

Zercurity

15

Quick note on checking for non-encrypted keys

Also the authorized\_keys table to check what access servers have

SELECT \* FROM user\_ssh\_keys; SELECT \* FROM authorized\_keys;

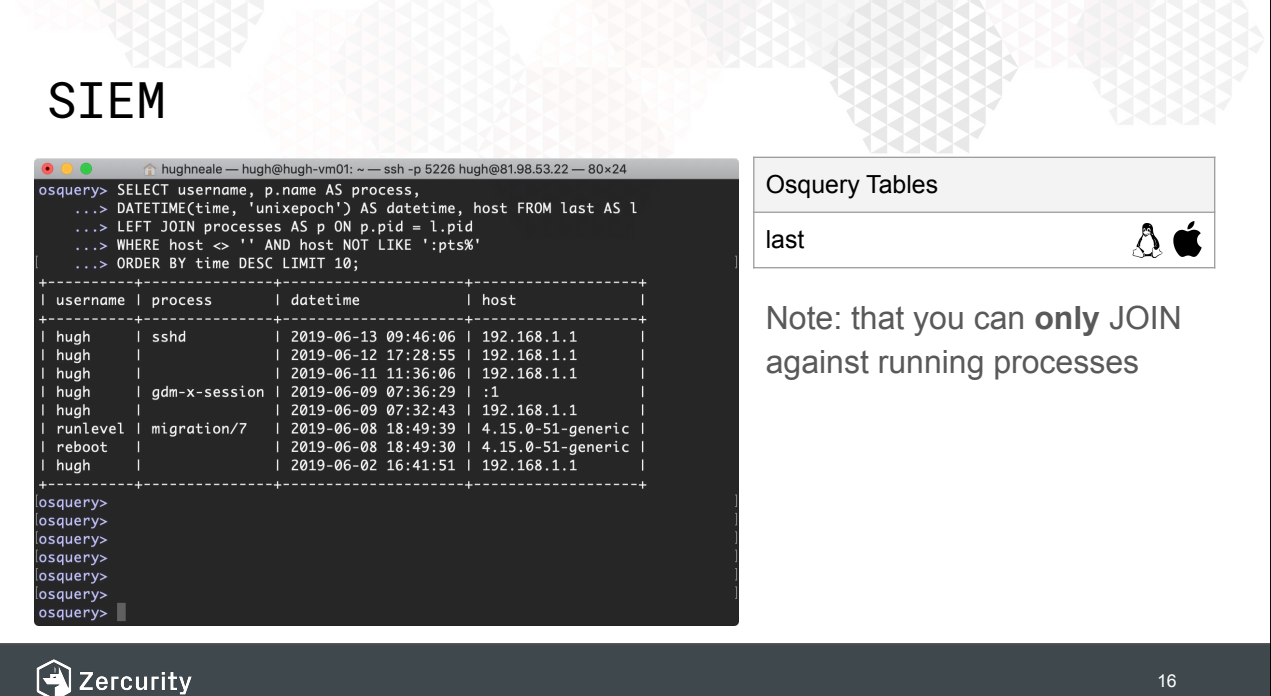

Processes that no longer exist cannot be joined. Collecting all the pid information offline can help build a better picture.

SELECT username, p.name AS process, DATETIME(time, 'unixepoch') AS datetime, host FROM last AS l LEFT JOIN processes AS p ON p.pid = l.pid WHERE host <> " AND host NOT LIKE ':pts%' ORDER BY time DESC LIMIT 10;

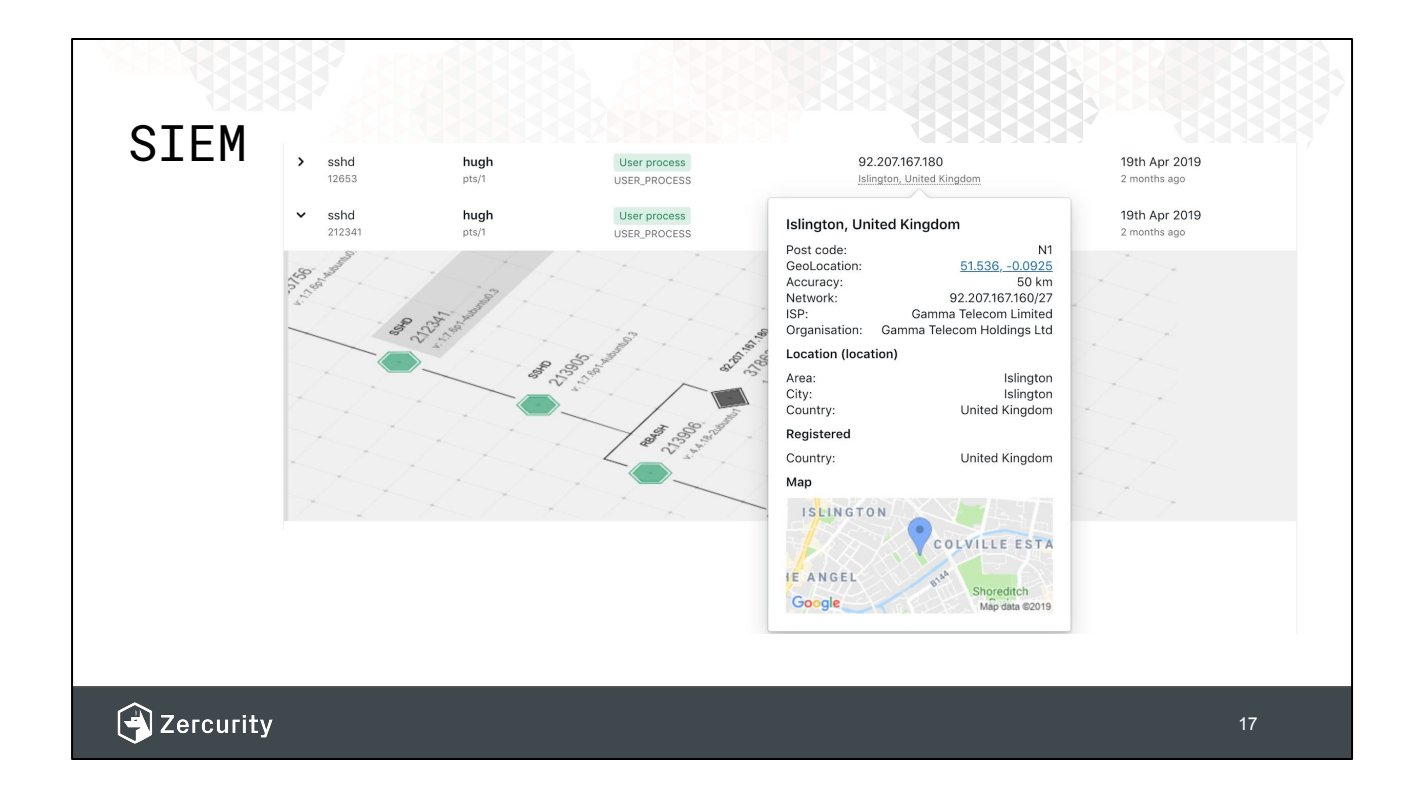

EDR

### Syslog, ASL & Windows Events

Osquery Tables

windows\_events

[asl](https://github.com/osql/extensions/tree/master/darwin_unified_log)

syslog\_events **#4810** 

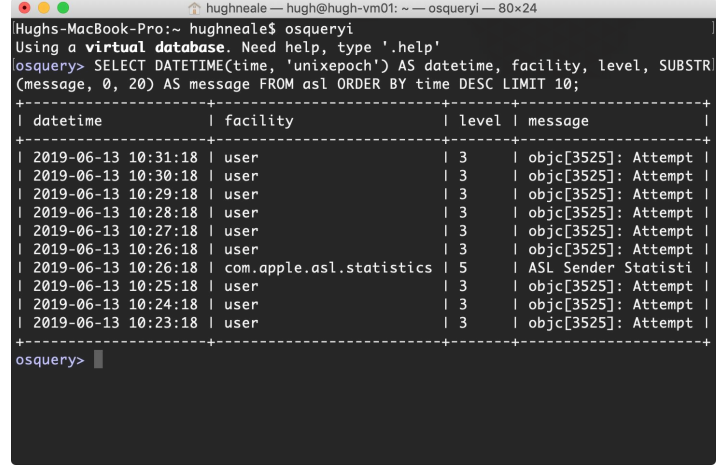

#### Zercurity

- ToB extention to imprort [https://github.com/osql/extensions/tree/master/darwin\\_unified\\_log](https://github.com/osql/extensions/tree/master/darwin_unified_log) 18

 $\Delta$ 

4

- Someone please approve PR #4810
- ASL remove

SELECT \* FROM asl ORDER BY time DESC LIMIT 10;

network sockets.

Wash data against OS threat feeds

Compare and contrast Netflow data

# Osquery lets you observe<br>
network sockets.<br> **Networking**

Because you need more events.

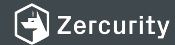

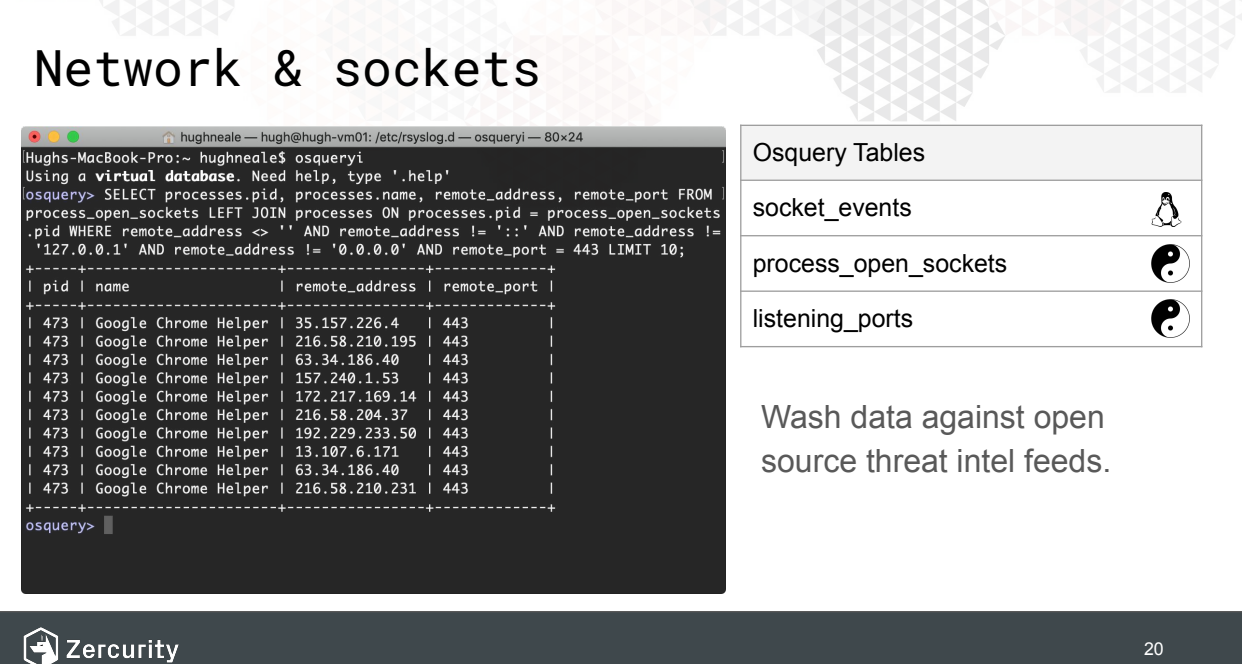

- New Osquery has batching support to improve performance
- Don't mention trade offs everyone knows

SELECT processes.pid, processes.name, remote\_address, remote\_port FROM process\_open\_sockets LEFT JOIN processes ON processes.pid = process\_open\_sockets.pid WHERE remote\_address <> '' AND remote\_address != '::' AND remote\_address != '127.0.0.1' AND remote\_address != '0.0.0.0' AND remote\_port =  $443$  LIMIT 10;

## Wifi Survey (Mac Only)

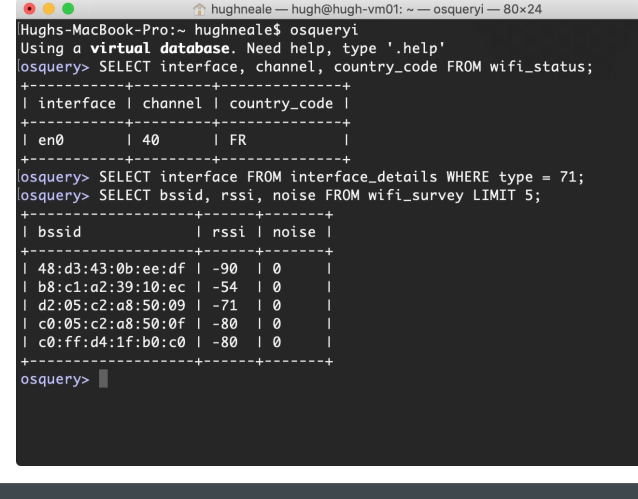

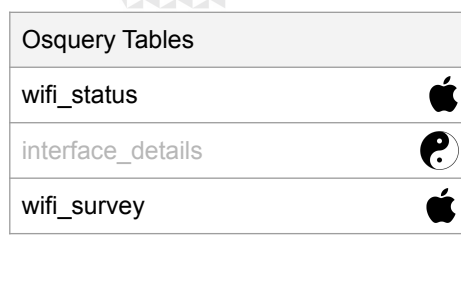

Use the [Google geolocate](https://developers.google.com/maps/documentation/geolocation/intro) API with bssid, rssi, noise to get a lat, lng.

### 2ercurity

21

- Talk about the context of IAM
	- Helps tie together data from Google gsuite for mobile devices
	- Better visibility
	- Provides context around user access

SELECT interface FROM interface\_details WHERE type = 71;

SELECT interface, channel, country\_code FROM wifi\_status;

SELECT bssid, rssi, noise FROM wifi\_survey LIMIT 5;

## DLP

Combining queries can let you monitor USB device file transfers.

> Data loss prevention using FIM and hardware\_events

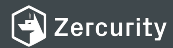

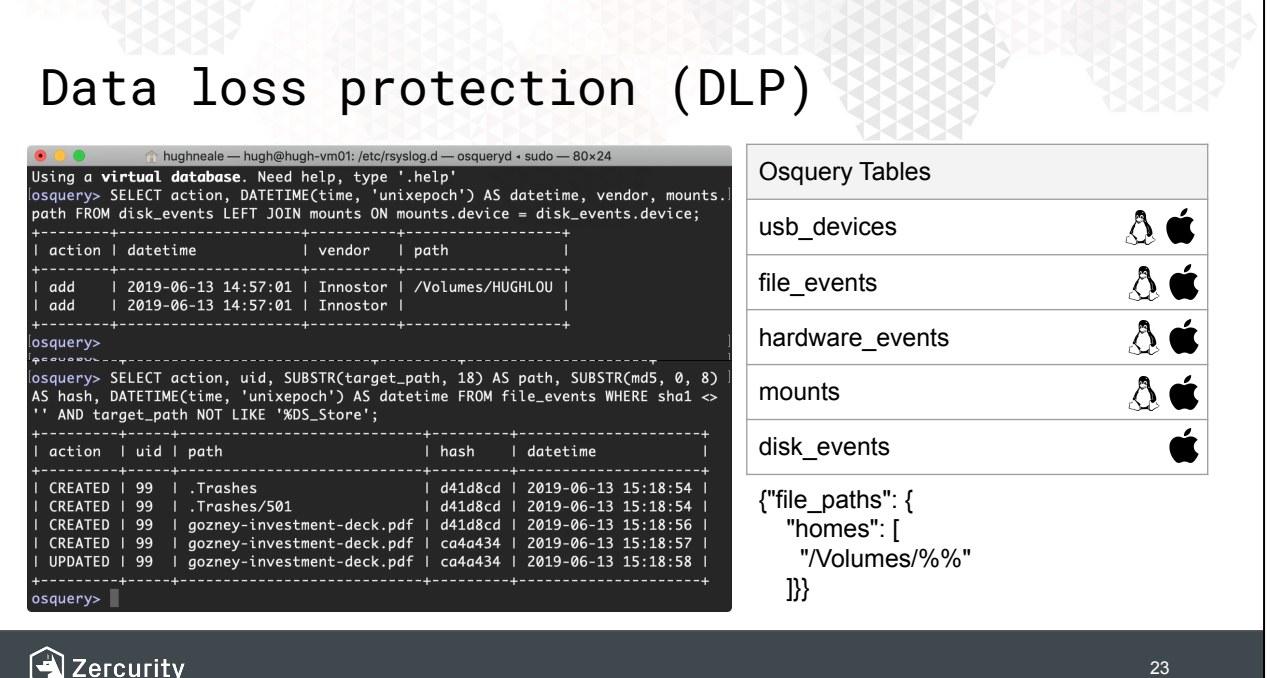

legal case

We hashed files from sharepoint and filenames can be tracked Osquery config

```
sudo osqueryi --disable_audit=false --verbose --disable_events=false
```
SELECT action, DATETIME(time, 'unixepoch') AS datetime, vendor, mounts.path FROM disk\_events LEFT JOIN mounts ON mounts.device = disk\_events.device;

```
Osq.conf = {"file_paths":} "homes": [
    "/Volumes/%%"
   ]}}
```
sudo osqueryi --disable\_audit=false --verbose --disable\_events=false --config\_path ./osq.conf

SELECT action, uid, SUBSTR(target\_path, 18) AS path, SUBSTR(md5, 0, 8) AS hash, time FROM file\_events WHERE sha1 <> "AND target\_path NOT LIKE '%DS\_Store';

We've built thousands of Compliance queries atop Osquery for CIS, NIST, CE, ASD top 8.

## Compliance

Use common frameworks or write your own.

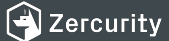

Query packs

We'll put out something on Github around this.

## Compliance

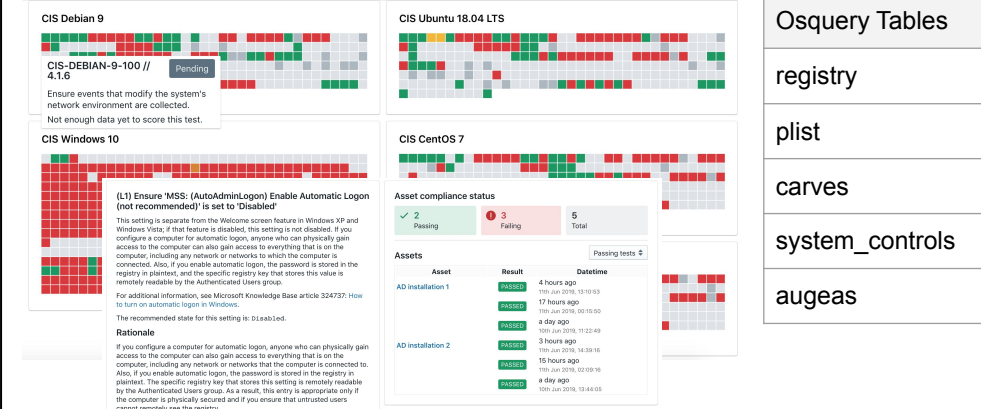

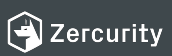

 $\blacksquare$ 

Ŕ

 $\begin{array}{c} \hline \end{array}$ 

 $\frac{\Delta \bullet}{\Delta \bullet}$ 

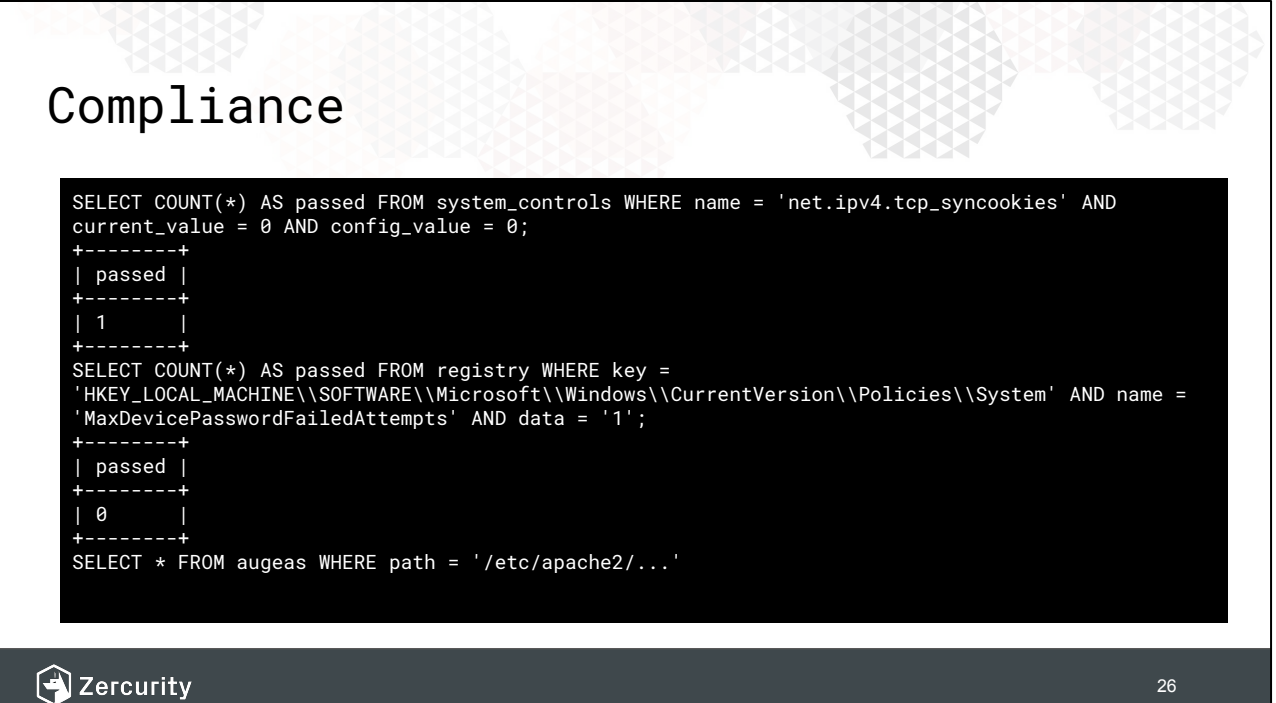

Few examples of what we can run

## Auditing

● Osquery provides a whole lot of EVENTED TABLES for monitoring and auditing system changes.

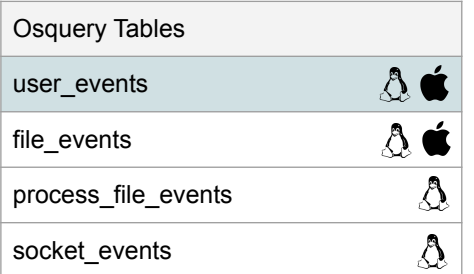

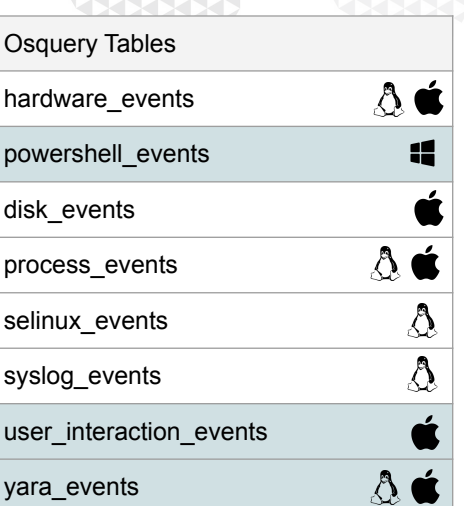

yara\_events

Zercurity

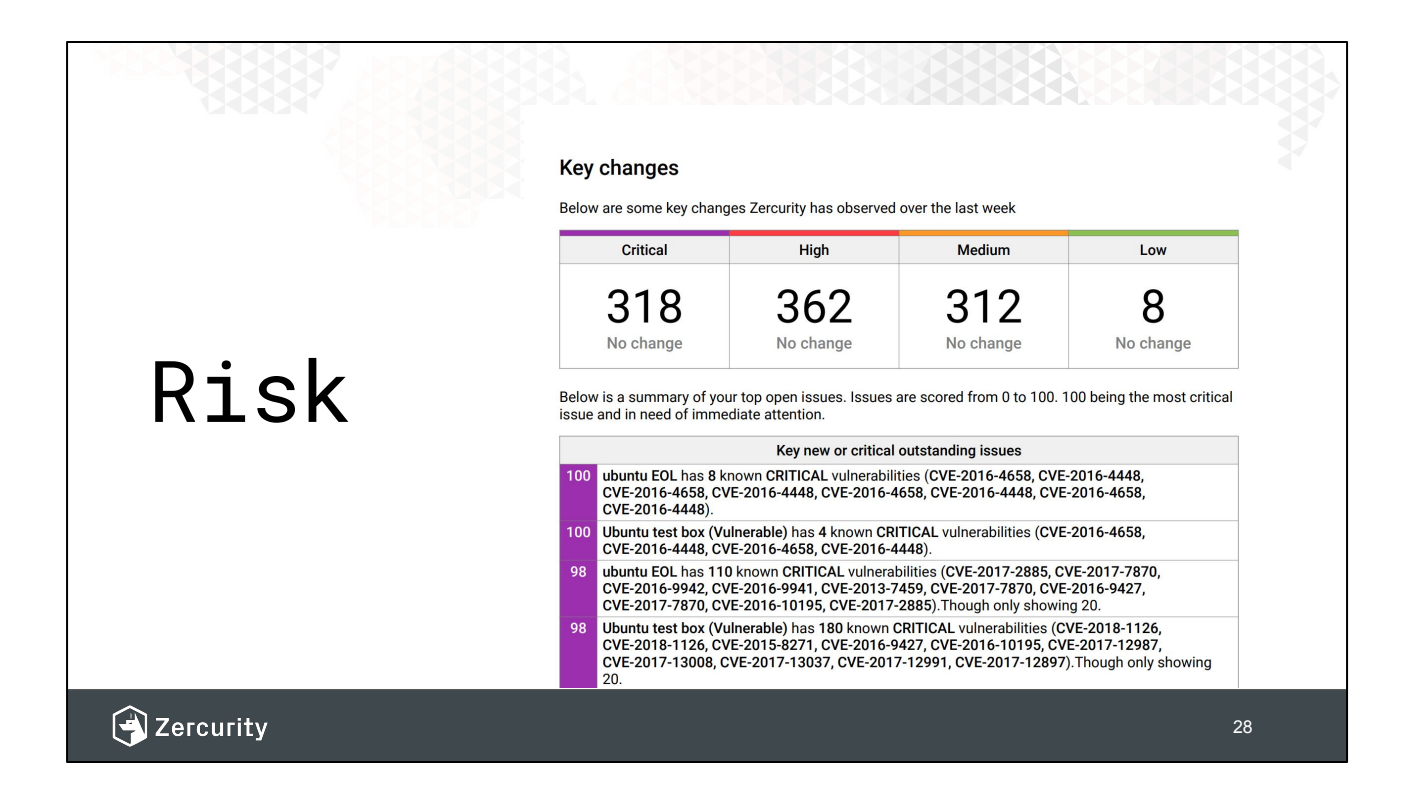

- Talk about assigning risk to different queries and effort
- Using enriched data per team to identify risks in the BUs
- Anon data to benchmarking in verticals
- **SSO OKTA**

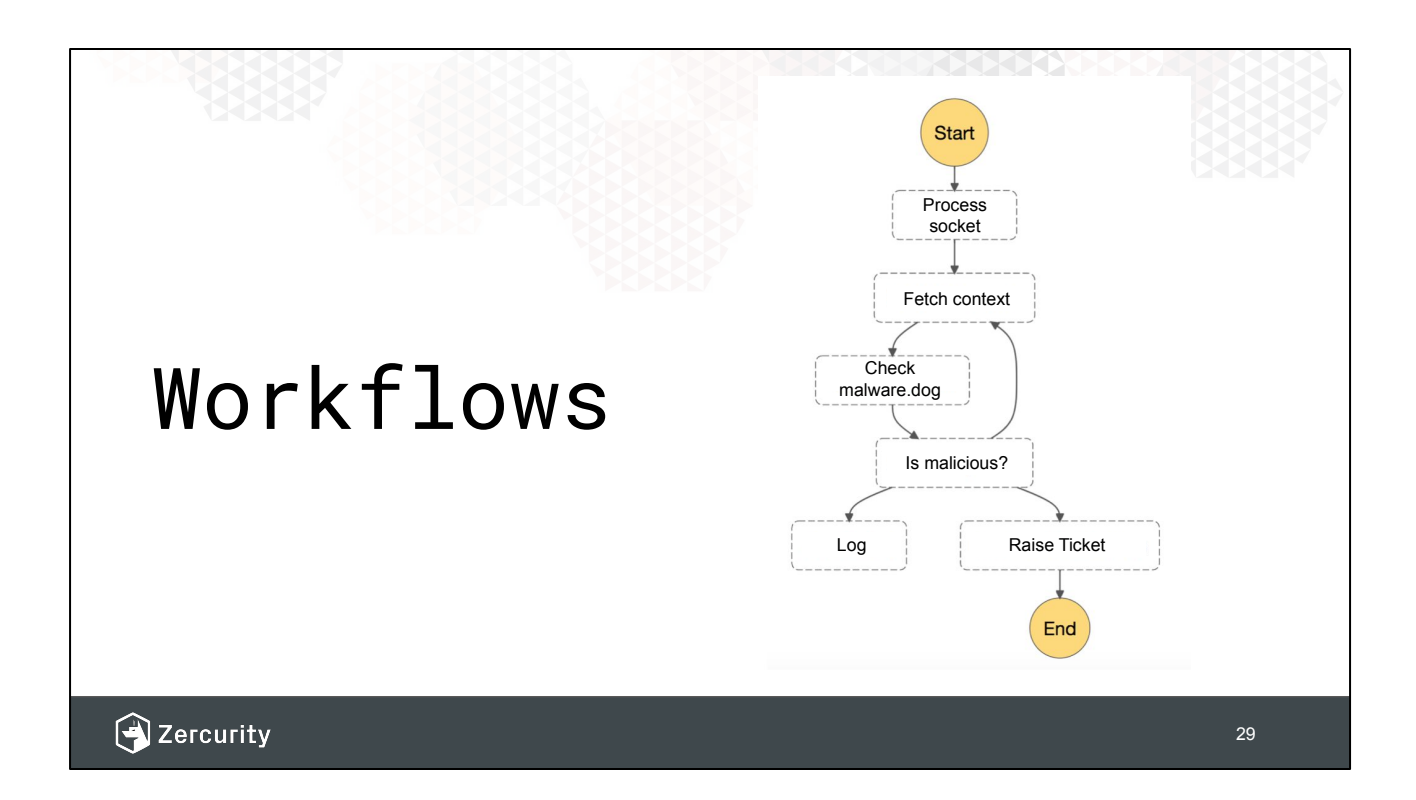

Using workflows to automate tasks and results that come in

- Notify a user
- Is this something the end user can address
- Interact with another service
- AWS Workflows (SWF)

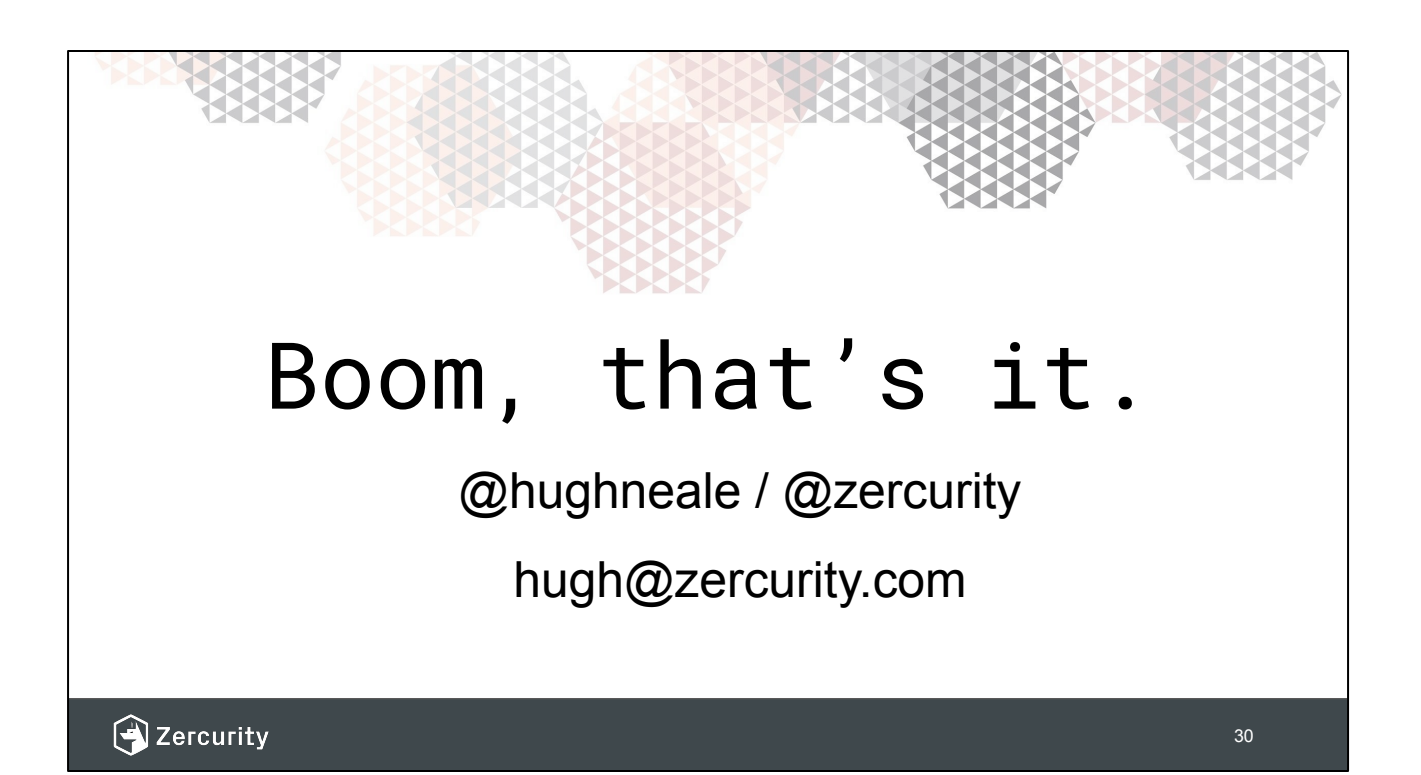

End with how awesome Osquery is. Much more than just SELECT statements.

You can build lots of things a top OSquery